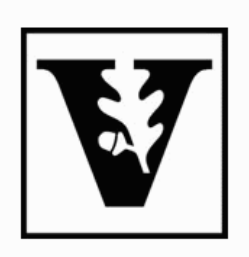

## **VANDERBILT UNIVERSITY** MATHEMATICS DEPARTMENT 1326 STEVENSON CENTER, NASHVILLE, TN 37240, U.S.A. PHONE (615) 322-6672 · FAX (615) 343-0215

ERIC SCHECHTER · Eric.Schechter@Vanderbilt.Edu (615) 322-6651 "www.math.vanderbilt.edu/~schectex/

May 7, 2003

Mathematics Personnel (faculty, staff, graduate students, visitors)

Dear everyone,

On second thought, here is a simpler way to make the letterhead. It uses the same "letterhd.cls" file, but this time I make the entire top part of the page from one graphic image. Everything above the date is one picture, which I create one time. This saves me the trouble of using the picins package and adjusting its spacing.

In case you're wondering, here's how I made the graphic image: I used Microsoft Word for the text. I inserted the graphic image into the Word document. When I had it the way I wanted it, I took a "snapshot" using the Prnt Scrn key; then I pasted the image into a graphics program.

Yours truly,

Eric Schechter, Webmaster and Associate Professor Vanderbilt Mathematics